*Ольга ПАПИНОВА, консультант по вопросам бухгалтерского учета и налогообложения*

# РЕМОНТ СЕЛЬХОЗТЕХНИКИ: ОФОРМЛЕНИЕ, УЧЕТ И НАЛОГООБЛОЖЕНИЕ

#### Из этой статьи вы узнаете:

- **какие документы потребуются для оформления ремонта сельхозтехники;**
- **в чем различия между текущим и капитальным ремонтом;**
- **когда можно использовать хозяйственный способ ремонта, а в каком случае не обойтись без подрядчиков;**
- **каковы особенности замены и установки запчастей на сельхозтехнику;**
- **каков порядок бухучета и налогообложения ремонтных операций.**

В преддверии посевной кампании сельхозпредприятия начинают активно инспектировать состояние техники. Хорошо, если хозяйству нужно просто провести сезонное техобслуживание сельхозтехники, а если предстоит ее ремонтировать? Это гораздо хлопотнее и затратнее…

## Предремонтное техническое обследование

Прежде чем начать ремонт, проводят техническое обследование объекта. Результат обследования оформляется в виде **ведомости дефектов (дефектного акта)**, на основании которой специалисты должны сделать заключение о целесообразности проведения ремонтных работ, их объеме, потребности в запчастях и о том, в какой форме будет выполняться ремонт (подряд или хозспособ). Такой документ составляется отдельно на каждый объект, подлежащий ремонту (текущему или капитальному).

## *Кто составляет ведомость дефектов?*

Как правило, ведомость дефектов составляет инженер-механик (другой компетентный специалист) сельхозпредприятия. Но, если ремонт сложный, ее может оформить комиссия в составе инженера-механика, заведующего ремонтной мастерской, работника, за которым закреплен объект. В состав комиссии, кроме специалистов предприятия, при необходимости включают представителей завода-изготовителя и/или подрядчика, который будет выполнять ремонт.

В ведомости дефектов указывают объем и характер работ (определяются дефекты деталей, узлы/ детали, подлежащие замене или реставрации). Для заполнения общих показателей об объекте, подлежащему ремонту, используют технические паспорта, инвентарные карточки.

На основании такой информации предприятие может рассчитать стоимость ремонта, а также проконтролировать объем выполненных работ и списанных материалов.

#### *По какой форме составляется ведомость дефектов?*

Предприятие может использовать **самостоятельно разработанную** форму ведомости дефектов.

В то же время п. 2.5 Методических рекомендаций, утвержденных приказом Минагрополитики от 21.12.2007 № 929 (далее – Приказ № 929), для учета выявленных дефектов сельскохозяйственной техники (комбайнов, тракторов, сеялок, плугов и пр.) рекомендуется применять **Ведомость дефектов на ремонт машины** (сільгоспоблік, форма № ВЗСГ-6, утвержденная Приказом № 929).

Эта Ведомость состоит из 5 разделов:

- раздел I заполняется, если нужно ремонтировать двигатель;
- разд. II содержит перечень и описание причин дефекта или износа деталей, подлежащих реставрации или замене;
- в разд. III формируется стоимостный показатель израсходованных ремонтных материалов в разрезе их наименований. Причем здесь указываются как планируемые, так и фактические расходы;
- разд. IV заполняется согласно смете на проведение ремонта и первичным документам на оплату труда рабочих, занятых ремонтом, в разрезе наименований работ. Здесь также отражаются и плановые, и фактические данные;

• в разд. V приводятся данные в разрезе статей расходов, связанных с поддержанием объекта в рабочем состоянии (капитальный и текущий ремонты) и включением их в состав расходов отчетного периода. Основанием для заполнения этого раздела служит смета на ремонт машин, первичные документы на отпуск материалов, запчастей, первичные документы по учету общепроизводственных (цеховых) расходов ремонтной мастерской.

**Таким образом,** если ремонт будет выполняться силами сельхозпредприятия, то из заполненной формы № ВЗСГ-6 бухгалтерия получит подробную информацию о стоимости ремонтных работ. Если к ремонту планируется привлекать подрядчиков, то предприятию достаточно заполнить первые два раздела формы, а если оно намерено обеспечивать подрядчиков нужными запчастями/деталями, тогда и третий.

## Выбор способа ведения работ

При **хозяйственном** способе ремонт объекта основных средств (далее – ОС) выполняется собственными силами предприятия – специальными бригадами, ремонтной мастерской или рабочими, обслуживающими технику. Учет расходов на ремонт ведется по каждому объекту ОС в разрезе калькуляционных статей затрат (материалы, зарплата ремонтных рабочих, отчисления на социальное страхование и т. д.).

При **подрядном** способе ремонтные работы выполняет подрядчик, а сельхозпредприятиезаказчик ведет учет расчетов с ним. В этом случае стороны должны заключить договор подряда. Согласно ст. 837 Гражданского кодекса (далее – ГК) по этому договору одна сторона (подрядчик) обязуется на свой риск выполнить определенную работу по заданию другой стороны (заказчика), а заказчик – принять и оплатить выполненную работу.

Ремонтные работы могут частично или в полном объеме выполняться из материалов заказчика по так называемой давальческой схеме (ст. 840 ГК).

**Учтите!** Такая схема предполагает, что материалы (запчасти/детали), переданные заказчиком подрядчику, не переходят в собственность последнего, поэтому:

- заказчик, передавая материалы подрядчику, не списывает их стоимость с баланса, а переводит на соответствующий аналитический субсчет;
- подрядчик, принимая материалы, отражает их на забалансовом субсчете.

Чтобы решить вопрос о способе ремонтных работ, предприятию надо определить состав работ. Ведь для выполнения разных работ нужны специалисты соответствующей квалификации и соответствующая техническая база.

*Подытожим. Способ ведения ремонтных работ выбирается в зависимости от объема и вида работ, а также от наличия ресурсов для их выполнения.*

## Первичные документы

При передаче техники на ремонт составляется в двух экземплярах **Акт приемки-передачи (внутреннего перемещения) основных средств** (сільгоспоблік, форма № ОЗСГ-1, утвержденная приказом Минагрополитики от 27.09.2007 № 701, далее – Приказ № 701).

После завершения ремонта составляют **Акт приемки-сдачи отремонтированных и реконструированных (модернизированных) объектов** (сільгоспоблік, форма № ОЗСГ-2, утвержденная Приказом № 701).

Эти документы применяются при выполнении ремонта как собственными силами, так и силами подрядчиков.

Кроме того, если при проведении ремонта оприходуют детали, узлы, агрегаты, снятые с машин (в т. ч. и непригодные к дальнейшему использованию по их назначению – для сдачи в металлолом), используется **Накладная (внутрихозяйственного назначения)** (сільгоспоблік, форма № ВЗСГ-8, утвержденная Приказом № 929).

### **Хозяйственный способ**

Для учета затрат в зависимости от состава ремонтных расходов могут применяться следующие первичные документы:

- для отпуска запчастей, ремонтных и других материалов – **Лимитно-заборная карточка на получение запасных частей** (сільгоспоблік, форма № ВЗСГ-2, утвержденная Приказом № 929), **Накладная (внутрихозяйственного назначения)** (сільгоспоблік, форма № ВЗСГ-8);
- для начисления зарплаты работникам, занятым ремонтом, – **Табель учета использования рабочего времени** (типовая форма № П-5, утвержденная приказом Госкомстата от 05.12.2008 № 489), **Наряд на сдельную работу (для бригады)** (сельхозучет, форма № 70, утвержденная приказом Минсельхоза СССР от

24.11.1972 № 269-2, далее – Приказ № 269), или **Наряд на сдельную работу (индивидуальный)** (сельхозучет, форма № 70а, утвержденная Приказом № 269).

Напомним, полную информацию о расходах можно получить из разд. V Ведомости дефектов на ремонт машины (см. выше).

## **Подрядный способ**

В учете сельхозпредприятия работы отражаются на основании **акта выполненных работ**. Если заказчик обеспечивает подрядчика материалами (запчастями/деталями), тогда нужно руководствоваться положениями ст. 840 ГК, согласно которым:

- подрядчик обязан представить заказчику отчет об использовании материалов и вернуть остаток;
- в договоре подряда должны быть установлены нормы расхода материала, сроки возврата его остатка и основных отходов, а также ответственность подрядчика за невыполнение или ненадлежащее выполнение своих обязанностей;
- подрядчик отвечает за невыполнение или ненадлежащее выполнение работы, вызванное недостатками материала, предоставленного заказчиком, если не докажет, что он не мог обнаружить эти недостатки при надлежащей приемке материала.

#### *Какие дополнительные обязанности возникают у сельхозпредприятия, если ремонт по договору подряда выполняет физлицо-предприниматель?*

Чтобы ответить на этот вопрос, рассмотрим два возможных варианта.

**Вариант 1 – подрядчик является плательщиком единого налога** (далее – ЕН).

В этом случае предприниматель является плательщиком ЕН третьей группы по ставке 3 % + + НДС или по ставке 5 %. Кроме того, он уплачивает ЕСВ по ставке 22 %.

*Обращаем внимание! Выполнять работы в пользу юрлиц – плательщиков налога на прибыль единщики первой и второй групп не имеют права (пп. 2 п. 291.4 Налогового кодекса, далее – НК). Но если это произойдет, ответственность будут нести сами единщикиподрядчики. Заказчики – плательщики налога на прибыль ведут учет в обычном порядке.*

В доход единщика не включается доход, облагаемый НДФЛ (пп. 165.1.36 НК), поэтому предприятие не является налоговым агентом относительно доходов такого физлица. Это же касается и военного сбора (далее – ВС) (п. 161 подразд. 10 разд. ХХ НК).

Так же предприятию не нужно начислять ЕСВ. Взнос по ставке 22 % начисляет сам предприниматель (п. 1 ч. 1 ст. 4 Закона от 08.07.2010 № 2464- VI, далее – Закон № 2464).

**Но учтите!** Заказчик не является налоговым агентом и не начисляет ЕСВ только в том случае, если будет точно знать, что имеет дело с предпринимателем-единщиком. Поэтому, заключая договор с единщиком, заказчик должен потребовать у него копию извлечения из реестра плательщиков ЕН. Кроме того, понадобится документ, подтверждающий предпринимательский статус физлица. Таковым является выписка или извлечение из ЕГР – копию этих документов также желательно попросить у предпринимателя.

#### **Вариант 2 – подрядчик является предпринимателем на общей системе налогообложения.**

В этом случае подрядчик является плательщиком НДФЛ по ставке 18 %, ВС по ставке 1,5 % и ЕСВ по ставке 22 %. Если работы осуществляются в рамках его предпринимательской деятельности, то он самостоятельно облагает свои доходы налогами. А предприятие-заказчик, выплачивающее доходы подрядчику, не удерживает из них НДФЛ и ВС, а также не начисляет ЕСВ. Но это, только если подрядчик представит документ (копию документа), подтверждающий его госрегистрацию в качестве субъекта предпринимательской деятельности (см. выше).

Если же подрядчику выплачиваются другие доходы, не связанные с его предпринимательской деятельностью, то они облагаются НДФЛ и ВС по общим правилам, установленным НК для обычных физлиц (п. 177.6, п. 161 подразд. 2 разд. XX НК). В этом случае предприятие-заказчик является налоговым агентом и должно при выплате дохода подрядчику удержать НДФЛ и ВС. Также заказчику придется за свой счет начислить ЕСВ на доход подрядчика (п. 1 ч. 1 ст. 4 Закона № 2464).

*Имейте в виду! Доход подрядчика при обоих вариантах отражается заказчиком в приложении 4ДФ к Налоговому расчету по НДФЛ и ЕСВ с кодом «157».*

## Текущий и капитальный ремонты: в чем различия?

Различия состоят в объеме, характере работ и стоимости.

**Текущий ремонт** предусматривает выполнение несложных работ для обеспечения или восстановления работоспособности техники. При этом заменяются или восстанавливаются лишь отдельные детали либо несложные узлы. Текущий ремонт выполняется по необходимости, исходя из результатов диагностики технического состояния автомобиля, или при наличии неисправностей. Так, согласно п. 3.13, 3.14 Положения, утвержденного приказом Минтранса от 30.03.1998 № 102 (далее – Положение № 102) к текущему ремонту автомобиля относятся работы по ремонту любого базового агрегата, а также по одновременной замене не более двух базовых агрегатов (кроме кузова и рамы). Перечень базовых агрегатов приведен в приложении Г к Положению № 102.

**Капитальный ремонт** выполняется для восстановления исправности и полного или близкого к полному восстановлению ресурса техники с заменой или восстановлением любых частей, в том числе базовых, а также для продления срока ее эксплуатации. Капремонт осуществляется по необходимости на основании результатов диагностики технического состояния техники. Например, для грузовых автомобилей капремонтом считается замена рамы или одновременная замена не менее трех базовых агрегатов. К капремонту прицепов относятся работы по замене рамы (п. 3.16 Положения № 102).

## Бухгалтерский учет

#### **Текущий и капитальный ремонты**

Особенности бухучета операций по текущему и капитальному ремонту сельхозтехники приведем в таблице.

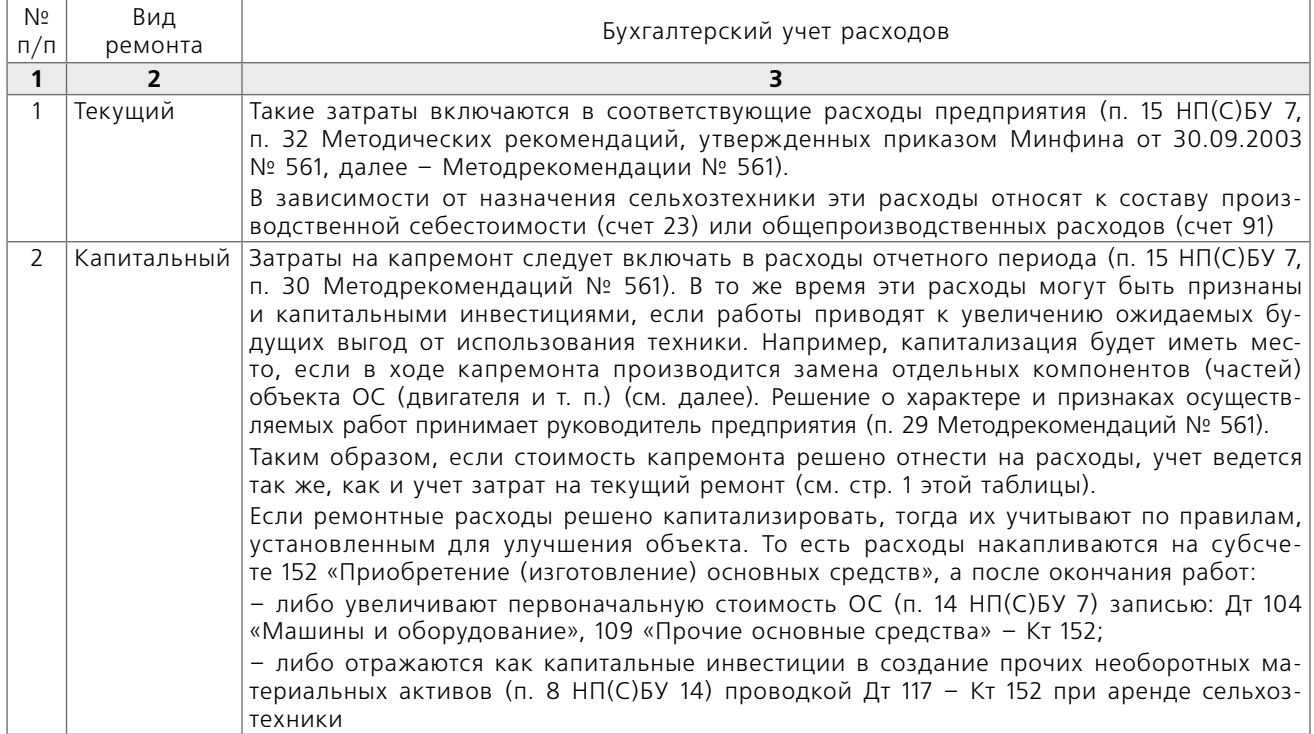

#### **Замена запчастей**

Сельхозпредприятия часто задают вопросы, касающиеся замены больших узлов и агрегатов (например, двигателя). Как уже было отмечено выше (см. стр. 2 таблицы), расходы на такую замену можно капитализировать, если в результате происходит увеличение будущих экономических выгод (п. 29 Методрекомендаций № 561).

При этом учет операции будет зависеть от того, как учитываются заменяемые компоненты.

#### **Вариант 1. Заменяемая часть ОС выделена в отдельный объект учета.**

Напомним, п. 4 НП(С)БУ 7 разрешает учитывать отдельные части ОС как отдельные объекты, если такие части имеют разный срок полезного использования. При замене такой части в учете отражаются следующие операции:

**1.** Заменяемый объект выводится из эксплуатации и ликвидируется (перестает быть активом). Такая операция сопровождается проводками:

- Дт 131 «Износ основных средств» Кт 10 (на сумму износа объекта ОС);
- Дт 976 «Списание необоротных активов» Кт 10 (на сумму остаточной стоимости объекта ОС).

**2.** Расходы на приобретение (изготовление) нового объекта, заменяющего ликвидированный, капитализируются. При этом делается одна из следующих записей:

- Дт 152 Кт 66, 65, 20 и пр. (при изготовлении объекта ОС своими силами);
- Дт 152 Кт 631 или 685 (при изготовлении объекта силами сторонней организации и/или приобретении объекта у стороннего поставщика).

**3.** Новый объект вводится в эксплуатацию (Дт 10 – Кт 152).

#### **Вариант 2. Заменяемая часть ОС не выделена в отдельный объект учета.**

При таком варианте следует говорить о частичной ликвидации ОС. В этом случае в учете отражаются такие операции:

**1.** Первоначальная стоимость и износ объекта ОС уменьшаются на первоначальную стоимость и сумму износа ликвидированной части (п. 14, 35 НП(С)БУ 7). В учете при этом делаются следующие записи:

- Дт 131 «Износ основных средств» Кт 10 (на сумму износа ликвидированной части объекта ОС);
- Дт 976 «Списание необоротных активов» Кт 10 (на остаточную стоимость ликвидированной части объекта ОС).

При частичной ликвидации на стоимость ликвидируемой части объекта ОС оформляется Акт на списание основных средств (сільгоспоблік, форма № ОЗСГ-3, утвержденная Приказом № 701).

*К сведению! Если предприятие не может достоверно определить первоначальную стоимость заменяемой части, ее можно оценить на уровне стоимости новой части (п. 46 Методрекомендаций № 561).*

**2.** Стоимость новой части, которая устанавливается взамен старой, увеличивает первоначальную стоимость объекта ОС. В данном случае бухгалтерские проводки будут такими:

- по мере накопления расходов на изготовление (приобретение) новой части: Дт 152 – Кт 66, 65, 20 и пр. (при изготовлении новой части своими силами) или Дт 152 – Кт 631 или 685 (при изготовлении объекта силами сторонней организации и/или приобретении объекта у стороннего поставщика);
- при вводе в эксплуатацию улучшенного объекта ОС: Дт 10 – Кт 152.

#### *Как рассчитать новую сумму амортизации объекта ОС после его улучшения?*

Поскольку при проведении капремонта (фактически – улучшений) объекта ОС увеличивается его первоначальная стоимость (а иногда еще и срок полезного использования), после ввода улучшенного объекта ОС в эксплуатацию необходимо рассчитать новую сумму его амортизации.

Эта сумма определяется исходя из остаточной стоимости объекта ОС на начало месяца, следующего за месяцем ввода в эксплуатацию улучшенного объекта ОС (за минусом ликвидационной стоимости данного объекта), и периода, оставшегося до истечения срока полезного использования, установленного для данного объекта (п. 26 Методрекомендаций № 561).

#### *Как вести учет материалов, оставшихся после ликвидации части объекта ОС?*

И при варианте 1, и при варианте 2 материалы могут быть оприходованы как актив. Например, если они подлежат сдаче в металлолом – записью Дт 209 «Прочие материалы» – Кт 746 «Прочие доходы» (в размере чистой стоимости реализации запчасти).

Если материалы планируется использовать для нужд предприятия, их приходуют по оценке возможного использования (п. 2.13 Методических рекомендаций, утвержденных приказом Минфина от 10.01.2007 № 2).

**Важно! Плательщикам НДС** следует учесть, что налоговые обязательства:

- начисляются если часть объекта ОС ликвидируется по самостоятельному решению плательщика и нет документа, подтверждающего невозможность ее использования по первоначальному назначению (абзац первый п. 189.9 НК);
- не начисляются если предприятие документально подтверждает, что ликвидируемая часть объекта ОС не может использоваться по своему первоначальному назначению и ее ремонт

экономически нецелесообразен (абзац второй п. 189.9 НК; Обобщащая налоговая консультация, утвержденная приказом Минфина от 03.08.2018 № 673).

Для неначисления НДС в случае частичной ликвидации объекта ОС **рекомендуем** иметь такие же документы, как и при ликвидации всего объекта ОС (подробнее см. в «БАЛАНС-АГРО», 2021, № 40, с. 18). Отметим, что если при частичной ликвидации ОС получены комплектующие, запчасти, отходы, которые оприходованы в бухучете на счетах учета материалов для использования в хозяйственной деятельности налогоплательщика, то на такие операции налоговые обязательства по НДС не начисляются (п. 189.10 НК).

#### Пример

- Сельхозпредприятие осуществило следующие операции:
- выполнило текущий ремонт сеялки (замена деталей) силами своей ремонтной бригады. Стоимость деталей составила 6 000 грн

(в т. ч. НДС – 1 000 грн). Зарплата работников, занятых заменой деталей, – 4 800 грн с ЕСВ;

- привлекло подрядчика к выполнению капремонта комбайна. Стоимость выполненных работ по акту – 480 000 грн (в т. ч. НДС – 80 000 грн). Подрядчику для выполнения отдельных работ переданы запчасти на 45 000 грн;
- приобрело новый двигатель для замены на тракторе за 120 000 грн (в т. ч. НДС – 20 000 грн). Принято решение учитывать новый двигатель через механизм частичной ликвидации ОС с заменой на новый. Первоначальная стоимость и износ старого двигателя неизвестны, поэтому стоимость выбывшей запчасти определена на уровне стоимости новой, то есть 100 000 грн. Остаточная стоимость трактора до замены – 420 000 грн. После замены двигателя оставшийся срок эксплуатации трактора составляет 10 лет. Ликвидационная стоимость – 12 000 грн.

Порядок отражения этих операций в учете будет таким:

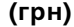

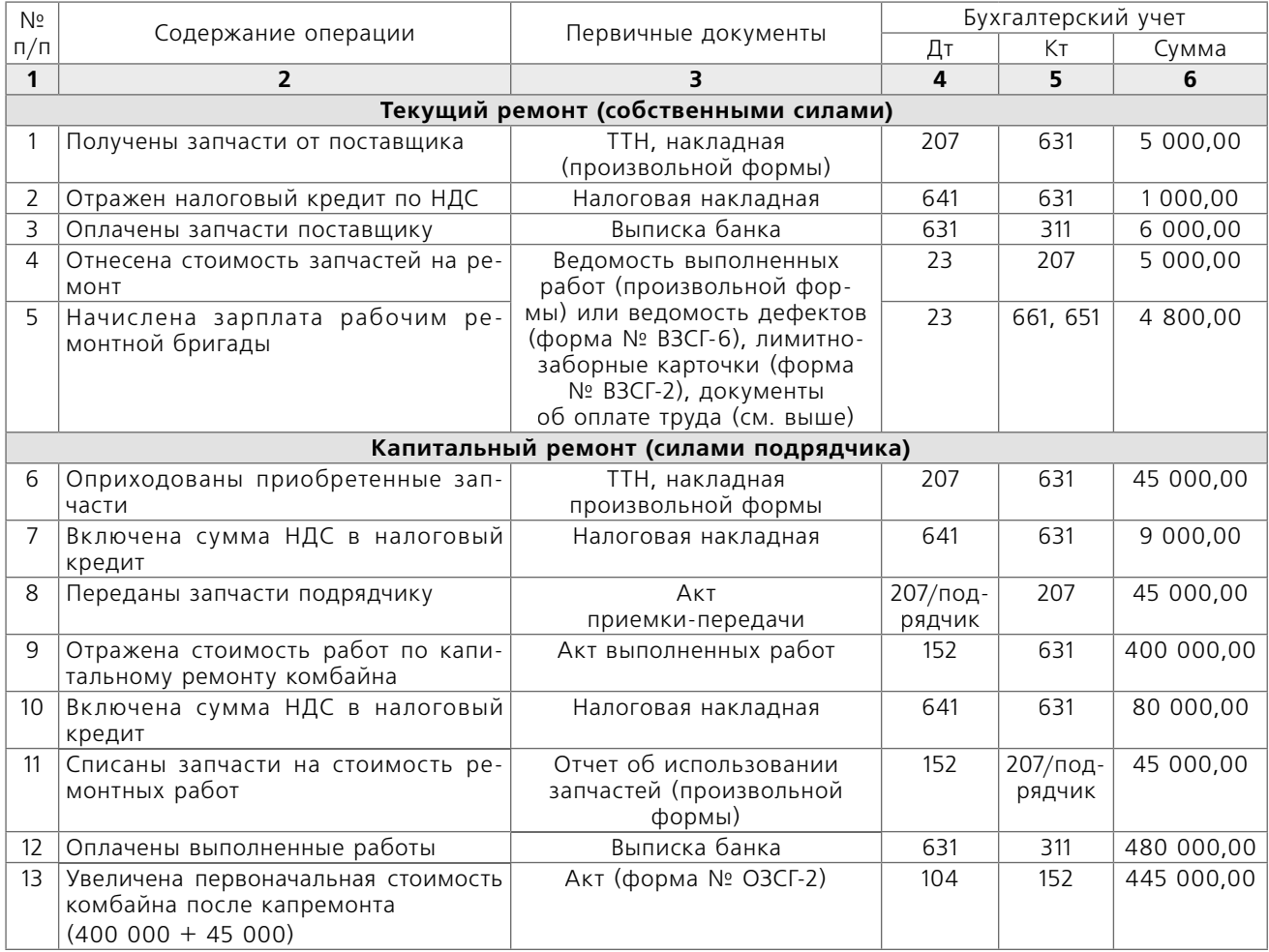

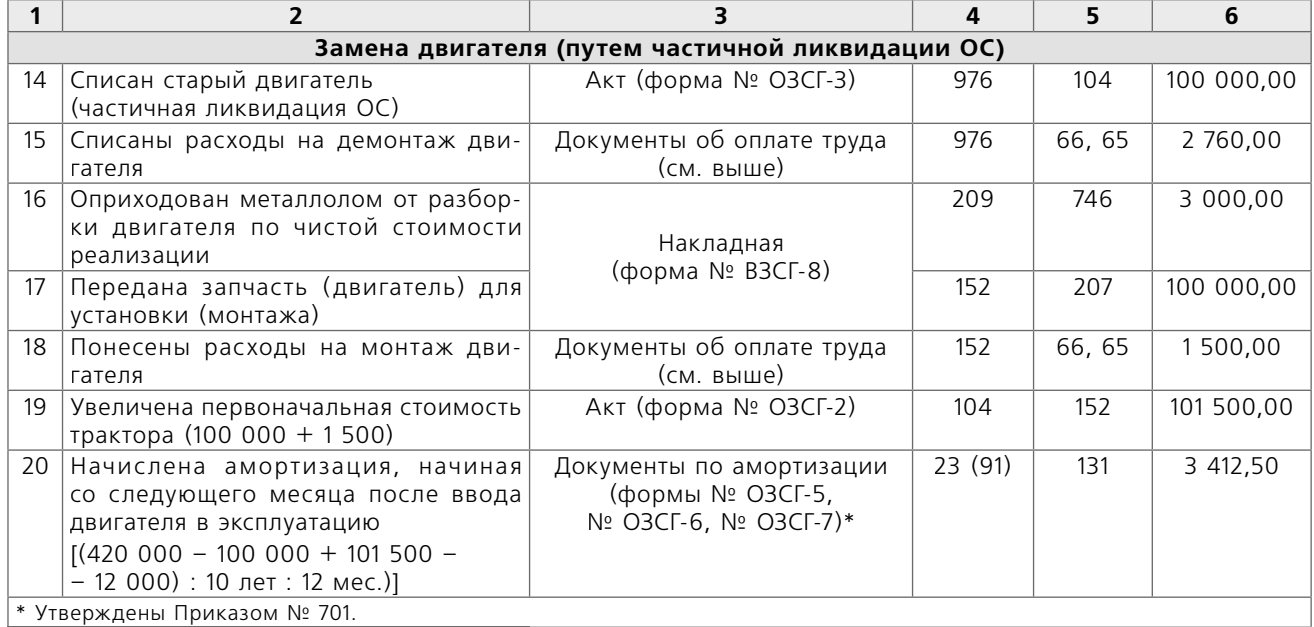